# **"Облачный" сервис по свойствам рабочих тел и материалов атомной энергетики**

## **В.Ф. ОЧКОВ, Г.Г. ЯНЬКОВ**

1

*Обсуждается проблема работы со справочниками в современных условиях Интернетсообщества. Описана технология Интернет-доступа к научно-технической информации, в частности, к функциям по свойствам рабочих тел и материалов атомной энергетики на удаленном сервере (*«*в облаках»). Даны примеры решения практических задач.*

Национальный исследовательский университет МЭИ, Объединенный институт высоких температур РАН, фирма "Триеру" и Издательский дом МЭИ реализуют комплексный проект — "Справочник + сайт Интернета" по теплофизическим свойствам рабочих тел и материалов атомной энергетики.

Справочник, который выйдет в свет в традиционном "бумажном" виде, будет также содержать информацию о структуре сайта и о принципах работы с ним. Сам же сайт будет кардинально отличаться от подобных сайтов тем, что на нем будут храниться не просто таблицы, графики и наборы формул, отображающие те или иные свойства материалов (такие иллюстрации, как правило, приводятся и в "бумажных" справочниках), а "живые" расчетные документы, позволяющие в on-line режиме менять параметры рабочих тел и материалов (температуру, давление и пр.) и рассчитывать их свойства с отображением при необходимости промежуточных результатов расчета. Создаваемый сайт отличается от подобных сайтов еще и тем, что он хранит набор функций и процедур для расчета теплофизических свойств в популярных программных средствах инженерных и научнотехнических расчетов: Excel, Mathcad, Matlab и др. Такое использование может вестись либо через скачивание соответствующих файлов с сайта и встраивания их в то или иное рабочее программное средство для инженерных и научно-технических расчетов, либо через механизм *ссылок* на функции, хранящихся на сайте. На сайте предусмотрены инструментальные средства, позволяющие посетителю сайта самостоятельно генерировать нужные функции и процедуры, учитывая при этом требуемый диапазон параметров — температуры, давления и пр. Посетитель сайта может познакомиться также с примерами расчетов реальных технологических процессов на АЭС с использованием функциональных зависимостей и процедур, хранящихся в "живой" базе данных.

При создании комплекса использовались данные ведущих мировых научных центров, связанных с проблемой генерирования и хранения баз данных по свойствам материалов и веществ. На страницах сайта приведены соответствующие ссылки на литературу.

Выход «бумажной» версии любого научно-технического издания в настоящее время становится проблематичным как в финансовом, так и в "техническом" плане. В финансовом потому, что после выхода справочника в свет он мгновенно оказывается в интернете в отсканированном виде для платного, условно платного<sup>1</sup> или даже полностью бесплатного<sup>2</sup> доступа. Библиотеки же при учебных заведениях, которые всегда были

 $1$  Посетитель такого сайта заодно просматривает рекламу и тем самым «оплачивает» услугу по доступу к справочнику. Владелец же сайта компенсирует свои затраты на его создание и поддержку из средств, поступающих от рекламодателя. Тут важно, чтобы реклама была контекстно-зависимой (рекламировались, например, фирмы, связанные с энергетикой) и не очень раздражала посетителей сайта.

<sup>&</sup>lt;sup>2</sup> Создатели таких сайтов задались вроде бы благой целью. Они стараются помочь преподавателям, инженерам и студентам, которые не в состоянии купить современную научно-техническую литературу справочники, учебники и монографий. Их просто нет ни в книжных магазинах, ни в библиотеках провинциальных да и не только провинциальных городов. Если же такие книжные новинки и поступают в продажу, то их цена оказывается неподъемной для многих потенциальных читателей. Цель создания бесплатных сайтов со сканами книг, повторяем, благая. Но с другой стороны, такие сайты подрывают традиционное книгоиздательство. Недаром такие сайты называют пиратскими! Мы не приводим здесь их адреса, во-первых, чтобы не делать им рекламу, а во-вторых, чтобы не прослыть, пардон, стукачами. В настоящее время основная борьба идет с сайтами, хранящими нелицензионные фильмы, музыкальные произведения и беллетристику. Научно-технической литературы этот процесс пока не коснулся [4]. Но это временное явление.

основными потребителями научно-технической литературы, в настоящее время по многим причинам<sup>3</sup> существенно сократили закупки учебной и справочной литературы. Все это приводит к тому, что средства, потраченные на выпуск новой книги, далеко не всегда окупаются. Сейчас выпуск научно-технического издания может быть рентабельным только при некой спонсорской поддержке<sup>4</sup>. А такая поддержка, как известно, очень ограничена. Из-за этого многие нужные справочники, монографии и учебники не выходят в свет и постепенно устаревают в рукописях или в "головах" потенциальных авторов.

В старое (советское) время автор (преподаватель вуза) мог написать учебник, а потом переиздать его массовыми тиражами и тем самым иметь хороший стабильный доход, нередко превышавший доход по основной работе. В настоящее время написание научнотехнической литературы, не может являться каким-либо материальным подспорьем для преподавателей вузов и работников НИИ. Сейчас такие книги пишутся либо из соображений престижа и карьерного роста (звание, профессора, например, нельзя получить, не издав, помимо прочего, учебника), либо с вышеупомянутой спонсорской поддержкой, а то и просто за счет автора. Спонсорская поддержка, кстати, имеет одну негативную сторону. Будущий автор, добившись ее "правдами и неправдами", и полностью уверенный в том, что книгу опубликует в любом случае, зачастую пишет ее спустя рукава. Из-за этого в свет нередко выходит некачественная литература, а зачастую просто "халтура". Решением этой проблемы могут быть конкурсы на написание научнотехнической литературы и жесткий отбор рукописей экспертным сообществом. Таким путем, кстати, идет Издательский Дом МЭИ, опираясь на спонсорскую поддержку энергетических компаний — Росатом, ФСК, МРСК, различные ОГК и ТГК и др. Эта проблема освещена в [1].

Проблематичность выпуска "бумажных" справочников в "техническом" смысле, если так можно выразиться, заключается в том, что подобные издания содержат множество формул, графиков и таблиц, которые предназначены не просто для прочтения на бумажном листе, но и для реальной инженерной работы (проектирование, эксплуатация, ремонт технических устройств и др.). Новый плодотворный импульс этому процессу придали современные информационные технологии.

Формулу Интернет-справочника можно сделать "живой" — позволить читателю менять исходные данные и видеть результат [2]. На графике, размещенном в Интернете, можно отметить точку и узнать ее координаты, а также построить дополнительные изолинии и т.д. Таблицу в Интернете можно отсортировать по любому полю (столбцу), отфильтровать (убрать лишние строки) и многое другое<sup>5</sup>. Справочник в Интернете с "живыми" формулами, таблицами и графиками практически невозможно скопировать и разместить на другом ("пиратском") сайте. Он полностью остается в распоряжении владельца, который вправе открыть его для "платного, условно платного или полностью бесплатного доступа". Но главное заключается в том, что владелец такого сайта является и его создателем, что позволяет ему непрерывно исправлять и дополнять такой сайт. Кроме того, создатель сайта отвечает за его содержание и может дать определенные гарантии, что генерируемые сайтом данные отвечают стандартам.

С другой стороны, в настоящее время почти все инженерно-технические работники и многие студенты вузов имеют под рукой компьютер с выходом в Интернет, и эта "рука", в

1

<sup>&</sup>lt;sup>3</sup> Одна из таких «многих» причин затрагивается в этой статье — это все тот же Интернет.

<sup>4</sup> Издание [2], например, было выпущено в свет по гранту Российского фонда фундаментальных исследований (www.rffi.ru).

<sup>&</sup>lt;sup>5</sup> В электронной версии справочника можно все иллюстрации раскрасить и при необходимости анимировать. Электронную версию справочника можно снабдить гиперссылками, отсылающими читателя не только к нужным фрагментам самого справочника, но и на другие сайты, где данная тема освещена более подробно. Все термины и аббревиатуры электронной версии справочника можно раскрывать и получать исчерпывающее определение и т.д. и т.п.

случае чего, тянется за научно технической справкой и даже за знаниями не к полке с книгами, а к клавишам и мышке компьютера.

Все эти тенденции нашли свое отражение в создаваемом справочнике, который уже «родился» в Интернете (http://twt.mpei.ac.ru/TTHB/NPP), а какая-то его часть ("вершина айсберга") увидит свет и "бумажном" виде<sup>6</sup>. Авторы надеются, что это «дитя», активно развиваясь, может завоевать общественное признание.

Ниже будут показаны типичные страницы описываемого сайта. На рис. 1 показан его заголовок.

 $\epsilon$  "Свойства и процессы рабочих тел и материалов атомной энергетики" - Windows Internet Explorer

**C** + http://twt.mpei.ac.ru/TTHB/NPP

Интерактивный справочник Александрова А.А., Орлова К.А., Очкова В.Ф. "Свойства и процессы рабочих тел и материалов атомной энергетики"

## 1. Теплофизические свойства веществ

#### 1.1. Вода и водяной пар

1.1.1. Термодинамические свойства воды и водяного пара в состоянии насышения (по температуре): on-line расчет

1.1.2. Поверхностное натяжение воды, изобарная теплоемкость, теплопроводность, динамическая вязкость, число Прандтля для воды и водяного пара в состоянии насыщения: on-line расчет

1.1.3. Термодинамические свойства воды и водяного пара в состоянии насыщения (по давлению): on-line расчет

1.1.4. Термодинамические свойства воды и водяного пара: расчет от (р, t) расчет от (р, h) расчет от (р, s) расчет от (h, s)

*Рис. 1. Заголовок сайта по свойствам рабочих веществ и материалов атомной энергетики*

На 17 января 2012 г. на сайте, показанном на рис. 1, размещена следующая информация:

1. Теплофизические свойства веществ.

1.1. Вода и водяной пар.

1

1.1.1. Термодинамические свойства воды и водяного пара в состоянии насыщения (по температуре).

1.1.2. Поверхностное натяжение воды, изобарная теплоемкость, теплопроводность, динамическая вязкость, число Прандтля для воды и водяного пара в состоянии насыщения.

1.1.3. Термодинамические свойства воды и водяного пара в состоянии насыщения (по давлению).

1.1.4. Термодинамические свойства воды и водяного пара: расчет по давлению и температуре, давлению и удельной энтальпии, давлению и удельной энтропии.

 $6$  Описываемый справочник уже существует в виде "бумажной" рукописи и готовится к изданию. Тут учитывается такой нюанс: "бумажную" книгу можно держать в руках, "нюхать ни с чем не сравнимый запах только что отпечатанной книги", дарить коллегам, а главное, отмечать в списках трудов, подаваемых на различные творческие конкурсы, выборы на должность или при представлении на ученое звание и т.д. С сайтом же, каким бы он ни был распрекрасным, пока этого делать нельзя. Дарить точно нельзя, а подавать на конкурс пока, надеемся, нельзя. Возникает очень интересная коллизия — читателям "бумажные" справочники вроде бы уже и не нужны, а нужны они только авторам, издателям и книготорговцам. Тут, правда, некоторые читатели могут возразить, что без "бумажной" книги никак не обойтись. Ее, например, можно читать лежа на диване, в дороге и т.д. На это возражение можно ответить так. Во-первых, появились специальные устройства (ридеры, "читалки"), позволяющие "валяться на диване" и с электронной версией книги. Во-вторых, на сайте справочника можно предусмотреть возможность скачивания и последующего распечатывания и брошюрования "бумажной" версии книги для "дивана". "Бумажная" книга в эпоху Интернета и ридеров, конечно, не умрет, как не умер театр после появления кинематографа и не умер кинематограф после появления телевидения.

1.1.5. Термодинамические свойства метастабильного переохлажденного водяного пара: расчет по давлению и температуре, давлению и удельной энтальпии, давлению и удельной энтропии.

1.1.6. Термодинамические свойства влажного водяного пара.

1.1.7. Динамическая вязкость, теплопроводность, число Прандтля, ионное произведение и статическая диэлектрическая проницаемость воды и водяного пара.

1.2. Теплофизические свойства тяжелой воды.

1.2.1. Термодинамические свойства тяжелой воды в состоянии насыщения (по температуре).

1.2.2. Поверхностное натяжение, изобарная теплоемкость, динамическая вязкость, теплопроводность, число Прандтля тяжелой воды в состоянии насыщения.

1.2.3. Термодинамические свойства тяжелой воды в состоянии насыщения (по давлению).

1.2.4. Термодинамические свойства тяжелой воды: расчет по давлению и температуре, по плотности и температуре.

1.2.5. Динамическая вязкость, теплопроводность, число Прандтля тяжелой воды: расчет по давлению и температуре, по плотности и температуре; пакет функций для расчета теплофизических свойств тяжелой воды в Mathcad 14/15.

1.3. Теплофизические свойства водорода.

1.3.1. Термодинамические свойства водорода: расчет по давлению и температуре, по плотности и температуре.

1.3.2. Динамическая вязкость, теплопроводность, число Прандтля водорода: расчет по давлению и температуре, по плотности и температуре, пакет функций для расчета теплофизических свойств водорода в Mathcad 14/15.

1.4. Теплофизические свойства гелия.

1.4.1. Термодинамические свойства гелия: расчет от давления и температуры, расчет по плотности и температуре.

1.4.2. Динамическая вязкость, теплопроводность, число Прандтля гелия: расчет по давлению и температуре, по плотности и температуре. Пакет функций для расчета теплофизических свойств гелия в Mathcad 14/15.

1.5. Теплофизические свойства аргона (планируется добавить ксенон и крептон).

1.5.1. Термодинамические свойства аргона: расчет по давлению и температуре, по плотности и температуре.

1.5.2. Динамическая вязкость, теплопроводность, число Прандтля аргона: по давлению и температуре, по плотности и температуре. Пакет функций для расчета теплофизических свойств аргона в Mathcad 14/15.

1.6. Теплофизические свойства воздуха.

1.6.1. Термодинамические свойства воздуха: расчет по давлению и температуре, по плотности и температуре.

1.6.2. Динамическая вязкость, теплопроводность, число Прандтля воздуха: по давлению и температуре, по плотности и температуре. Пакет функций для расчета теплофизических свойств воздуха в Mathcad 14/15.

1.7. Теплофизические свойства свинца.

1.7.2. Термодинамические свойства свинца, пакет функций для расчета теплофизических свойств свинца в Mathcad 14/15.

1.8. Теплофизические свойства висмута.

1.8.1. Термодинамические свойства висмута, пакет функций для расчета теплофизических свойств висмута в Mathcad 14/15.

1.9. Теплофизические свойства галлия.

1.9.1. Термодинамические свойства галлия, пакет функций для расчета теплофизических свойств галлия в Mathcad 14/15.

1.10. Теплофизические свойства эвтектического сплава Pb-Bi.

1.10.1. Термодинамические свойства сплава Pb-Bi, пакет функций для расчета теплофизических свойств эвтектического сплава Pb-Bi в Mathcad 14/15.

1.11. Теплофизические свойства лития.

1.11.2. Термодинамические свойства лития в состоянии насыщения.

1.11.3. Изобарная теплоемкость, теплопроводность, динамическая вязкость, число Прандтля и поверхностное натяжение лития в состоянии насыщения, пакет функций для расчета теплофизических свойств лития в Mathcad 14/15.

1.12. Теплофизические свойства натрия.

1.12.1. Термодинамические свойства натрия в состоянии насыщения.

1.12.2. Изобарная теплоемкость, теплопроводность, динамическая вязкость, число Прандтля и поверхностное натяжение натрия в состоянии насыщения, пакет функций для расчета теплофизических свойств натрия в Mathcad 14/15.

1.13. Теплофизические свойства калия.

1.13.1. Термодинамические свойства калия в состоянии насыщения.

1.13.2. Изобарная теплоемкость, теплопроводность, динамическая вязкость, число Прандтля и поверхностное натяжение калия в состоянии насыщения, пакет функций для расчета теплофизических свойств калия в Mathcad 14/15.

1.14. Теплофизические свойства цезия.

1.14.1 Плотность, изобарная теплоемкость, теплопроводность, динамическая вязкость, число Прандтля и поверхностное натяжение цезия, пакет функций для расчета теплофизических свойств цезия в Mathcad 14/15.

1.15. Теплофизические свойства урана.

1.15.2 Плотность, изобарная теплоемкость, теплопроводность, динамическая вязкость, число Прандтля и поверхностное натяжение урана, пакет функций для расчета теплофизических свойств урана в Mathcad 14/15.

1.16. Теплофизические свойства плутония.

1.16.1 Плотность, изобарная теплоемкость, теплопроводность, динамическая вязкость, число Прандтля и поверхностное натяжение плутония, пакет функций для расчета теплофизических свойств плутония в Mathcad 14/15.

1.17. Теплофизические свойства тория.

1.17.1 Плотность, изобарная теплоемкость, теплопроводность, динамическая вязкость, число Прандтля и поверхностное натяжение тория, пакет функций для расчета теплофизических свойств тория в Mathcad 14/15.

1.18. Теплофизические свойства диоксида урана.

1.18.1 Плотность, изобарная теплоемкость, теплопроводность, динамическая вязкость, число Прандтля и поверхностное натяжение диоксида урана, пакет функций для расчета теплофизических свойств диоксида урана в Mathcad 14/15.

1.19. Теплофизические свойства графита.

1.19.1 Плотность, изобарная теплоемкость, теплопроводность, динамическая вязкость, число Прандтля и поверхностное натяжение графита, пакет функций для расчета теплофизических свойств графита в Mathcad 14/15.

1.20. Теплофизические свойства циркония.

1.20.1 Плотность, изобарная теплоемкость, теплопроводность, динамическая вязкость, число Прандтля и поверхностное натяжение циркония, пакет функций для расчета теплофизических свойств циркония в Mathcad 14/15.

2. Рабочие процессы и циклы атомных установок.

2.1. Расчет суживающего сопла при истечении различных веществ.

2.1.1. Расчет истечения водяного пара из суживающего сопла.

2.1.2. Расчет истечения влажного водяного пара из суживающего сопла.

2.1.3. Расчет истечения метастабильного переохлажденного водяного пара из суживающего сопла.

2.1.4. Расчет истечения воздуха из суживающего сопла.

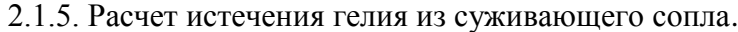

2.1.6. Расчет истечения водорода из суживающего сопла.

2.2. Расчет течения водяного пара через сопло Лаваля.

2.2.1. Расчет истечения водяного пара через сопло Лаваля.

2.3. Расширение водяного пара в турбине.

2.3.1. Расчет расширения водяного пара в турбине.

2.4. Сжатие обычной и тяжелой воды в насосе.

2.4.1. Расчет сжатия воды в насосе.

2.4.2. Расчет сжатия тяжелой воды в насосе.

2.5. Температура в конденсаторе паровой турбины.

2.5.1. Расчет температуры в конденсаторе паровой турбины.

2.6. Цикл Ренкина на перегретом паре.

2.6.1. Расчет цикла Ренкина на перегретом паре.

2.7. Цикл Ренкина с регенеративными отборами.

2.7.1. Расчет цикла Ренкина с одним регенеративным отбором.

2.7.2. Расчет цикла Ренкина с двумя регенеративными отборами.

2.7.3. Расчет цикла Ренкина с оптимизацией давления в регенеративном отборе.

2.8. Цикл паротурбинной установки АЭС с реактором ВВЭР.

2.8.1. Расчет цикла паротурбинной установки АЭС с реактором ВВЭР.

2.9. Цикл паротурбинной установки АЭС с реактором РБМК.

2.9.1. Расчет цикла паротурбинной установки АЭС с реактором ВВЭР.

2.10. Расходы теплоносителей реактора БН-600.

2.10.1. Расчет расхода теплоносителя I-го контура БН-600.

2.11. Соотношения расходов теплоносителей реактора БРЕСТ-1200.

2.11.1. Расчет соотношения расходов теплоносителей I-го и II-го контуров БРЕСТ-1200.

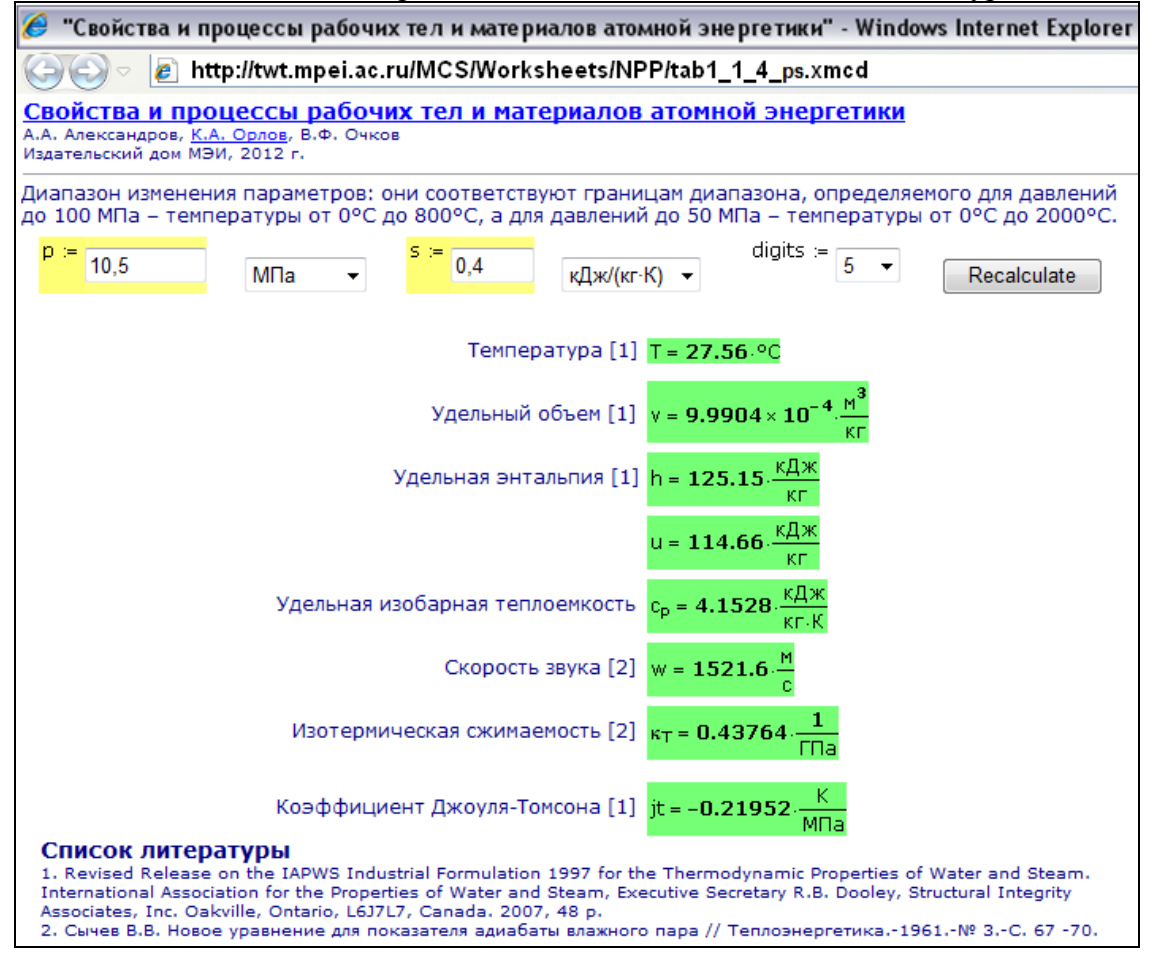

*Рис. 2. On-line расчет термодинамических параметров воды и водяного пара*

На рис. 2 в качестве примера показан on-line расчет термодинамических свойств воды и водяного пара в однофазной области (п. 1.1.4 списка, приведенного выше). Во всех "бумажных" справочниках по свойствам воды и водяного пара такие зависимости отображаются в виде таблиц, где независимыми параметрами (значениями боковика и "шапки" таблицы) являются давление и температура. Причем шаг изменения давления и температуры задается, как правило, довольно большим, что часто вынуждает пользователя такого справочника прибегать к интерполяции. Если же в таблице шаг изменения значений давления и температуры делать небольшим, то это увеличивает объем справочника, что делает неудобным не только его использование, но и хранение. Интернет-версия описываемого позволяет определять термодинамические свойства воды и водяного пара в однофазной области в зависимости от давления и температуры, давления и удельной энтальпии, давления и удельной энтропии (рис. 2), а также удельной энтальпии и удельной энтропии. Если же посетитель сайтов при задании<sup>7</sup> значений двух отмеченных независимых параметров выйдет из допустимой области или попадет в двухфазную область, то будет выдано соответствующее сообщение об ошибке. При этом посетитель сайта видит свою рабочую точку на диаграммах состояния воды и водяного пара. Одна из таких диаграмм показана на рис. 3.

<u>.</u>

<sup>&</sup>lt;sup>7</sup> Пользователь сайтов может использовать в качестве лесятичного разделителя либо запятую (российская традиция), либо точку (западная традиция).

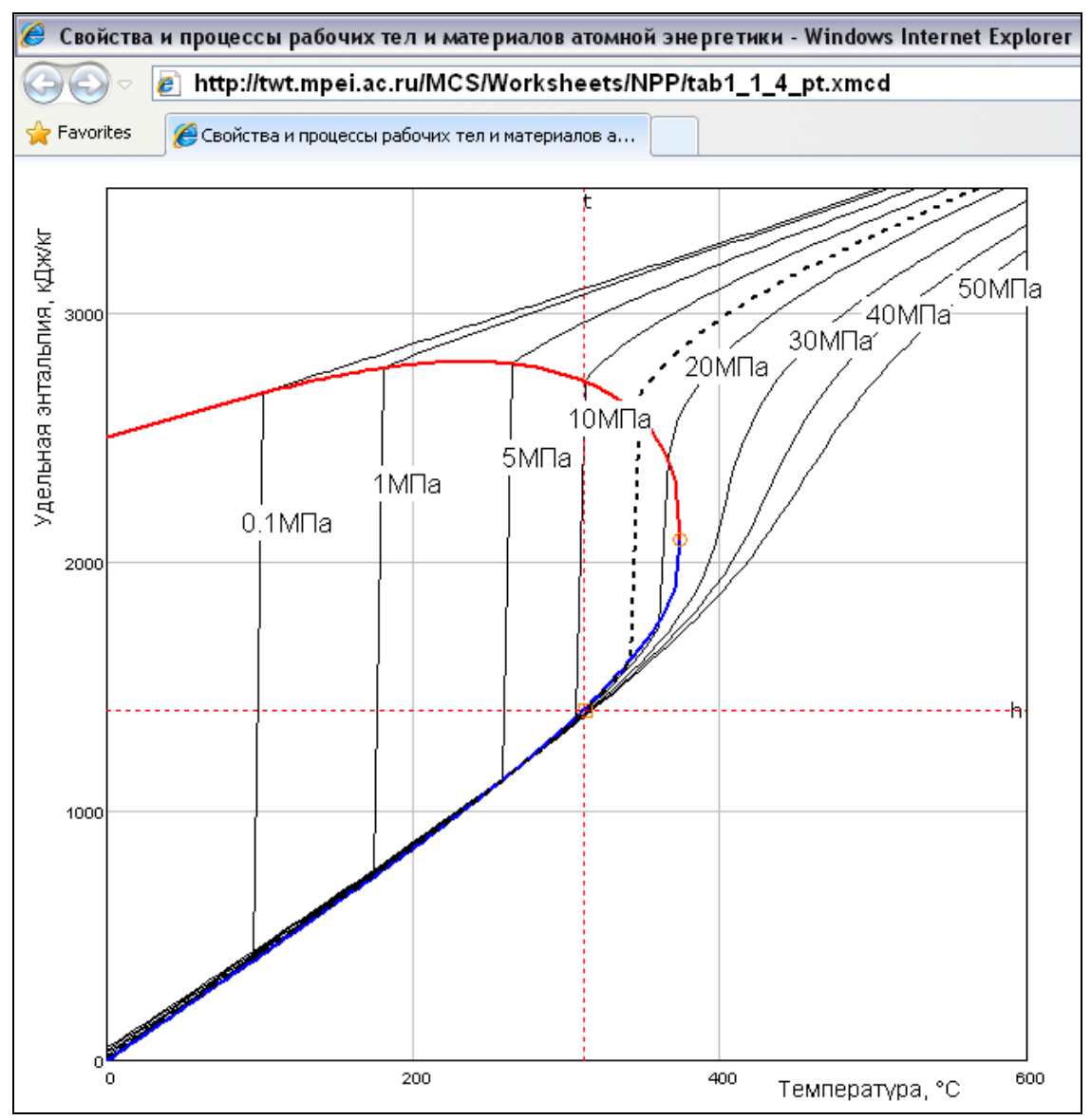

*Рис. 3. h, Т – диаграмма состояния воды и водяного пара*

На рис. 4 в качестве примера показан on-line расчет теплофизических свойств свинца.

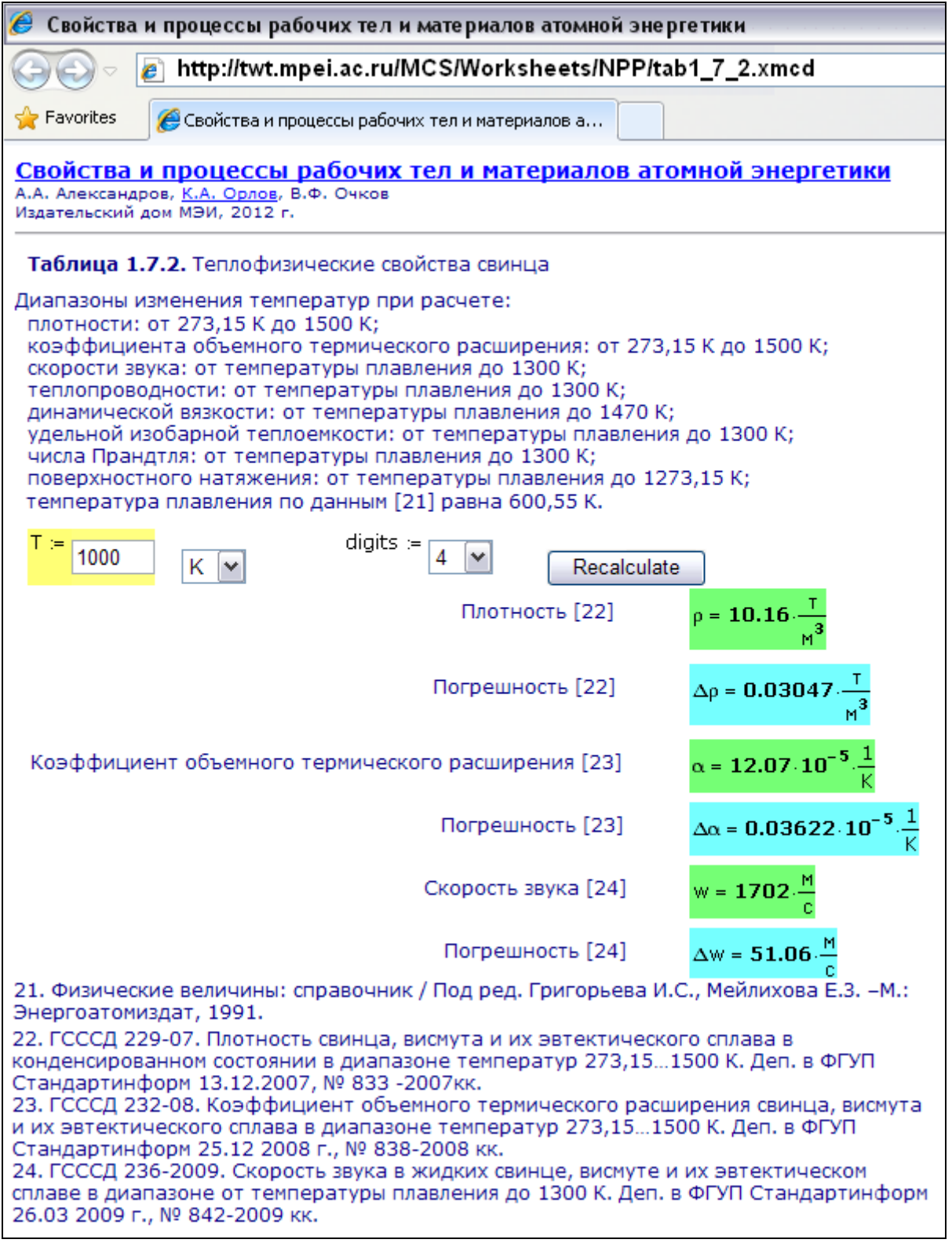

*Рис. 4. On-line расчет теплофизических свойств свинца*

Существенным отличием описываемого интернет-справочника от подобных, является то, что он предоставляет своим пользователям возможность не только сделать одиночный on-line расчет, но и внедрить соответствующие функции в свои собственные расчеты, проводимые в средах популярных инженерных и научно-технических программ. Для более подробного объяснения этой особенности вернемся к расчету свойств свинца (рис. 4).

Если посетитель нашего сайта работает, например, в среде инженерного калькулятора Mathcad [3], то он имеет возможность скачать со страницы сайта, показанной на рис. 5, функции, возвращающие термодинамические свойства этого металла в зависимости от температуры, и вставить их в свой расчет.

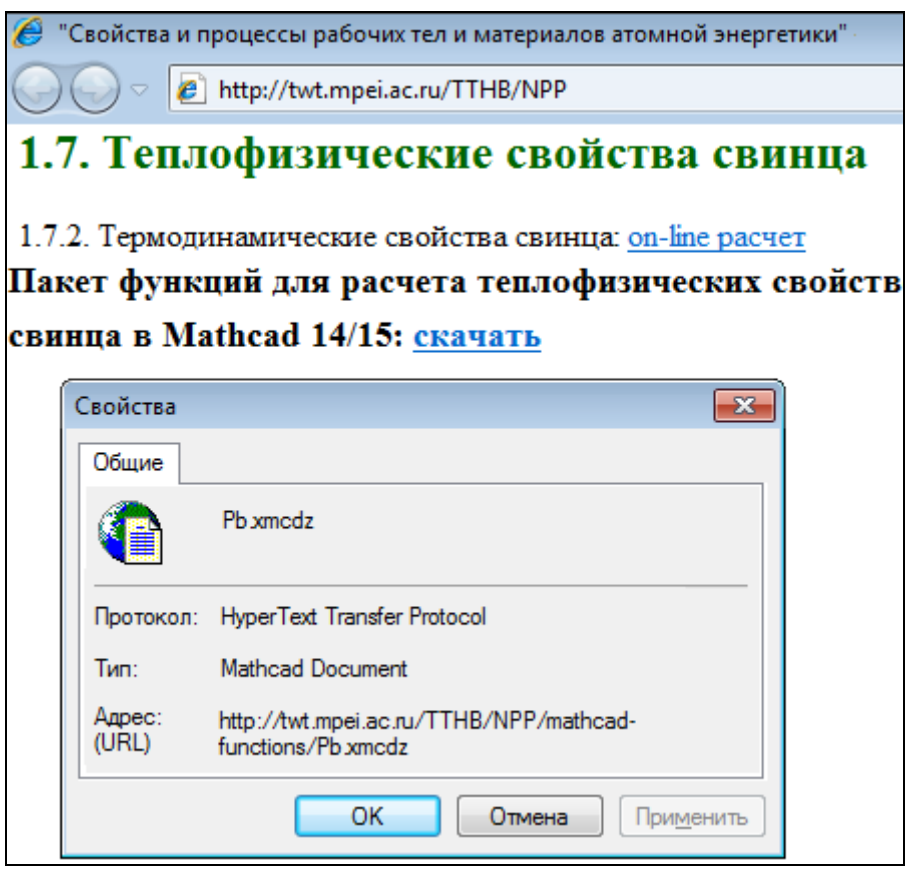

*Рис. 5. Страница сайта по термодинамическим свойствам свинца*

Можно не скачивать функции с сайта, а поступать другим образом — сделать в рабочем документе ссылку на место хранения в Интернете данных функций. Эта операция зафиксирована на рис. 6.

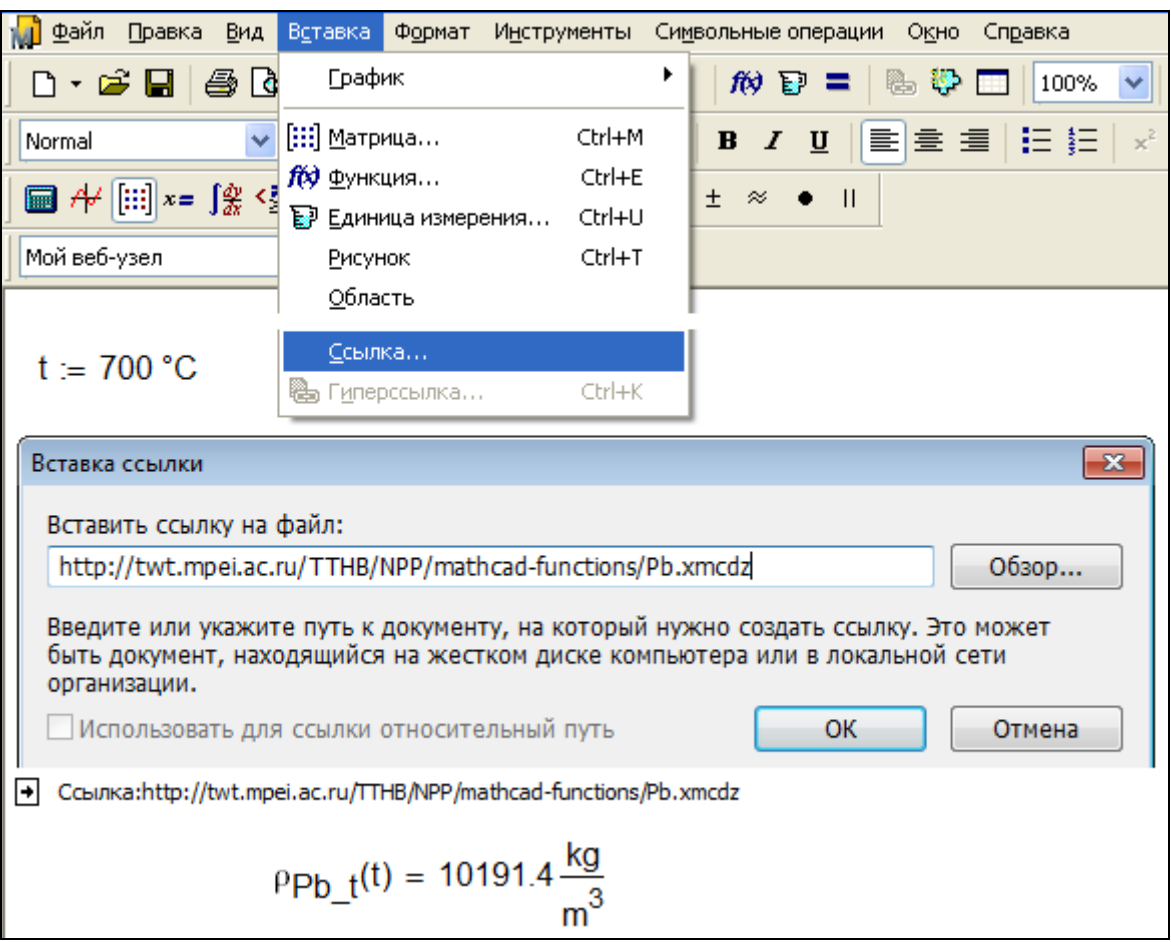

*Рис. 6. Расчет плотности свинца в среде Mathcad со ссылкой на* "*облачную*" *функцию*

В среде Mathcad есть команда вставки в рабочий документ ссылки на другой Mathcadдокумент, переменные и функции которого после такой ссылки будут видимы в документе, из которого была сделана ссылка. Документ, на который делается ссылка, может храниться на рабочей станции, в локальной компьютерной сети и на серверах интернета. В расчете, показанном на рис. 6, была сделана ссылка на документ, адрес которого показан на рис. 5. После такой ссылки в расчете, показанном на рис. 6, стала видима функция с именем  $\rho_{Pb}$ <sub>t</sub>, возвращающая результат расчета плотности свинца в зависимости от температуры. Процедура ссылок на "облачные" функции по свойствам материалов и рабочих тел атомной энергетики позволяет проводить и более сложные расчеты. Так на рис. 7 можно видеть расчет в среде Mathcad термического КПД цикла Ренкина на влажном паре.

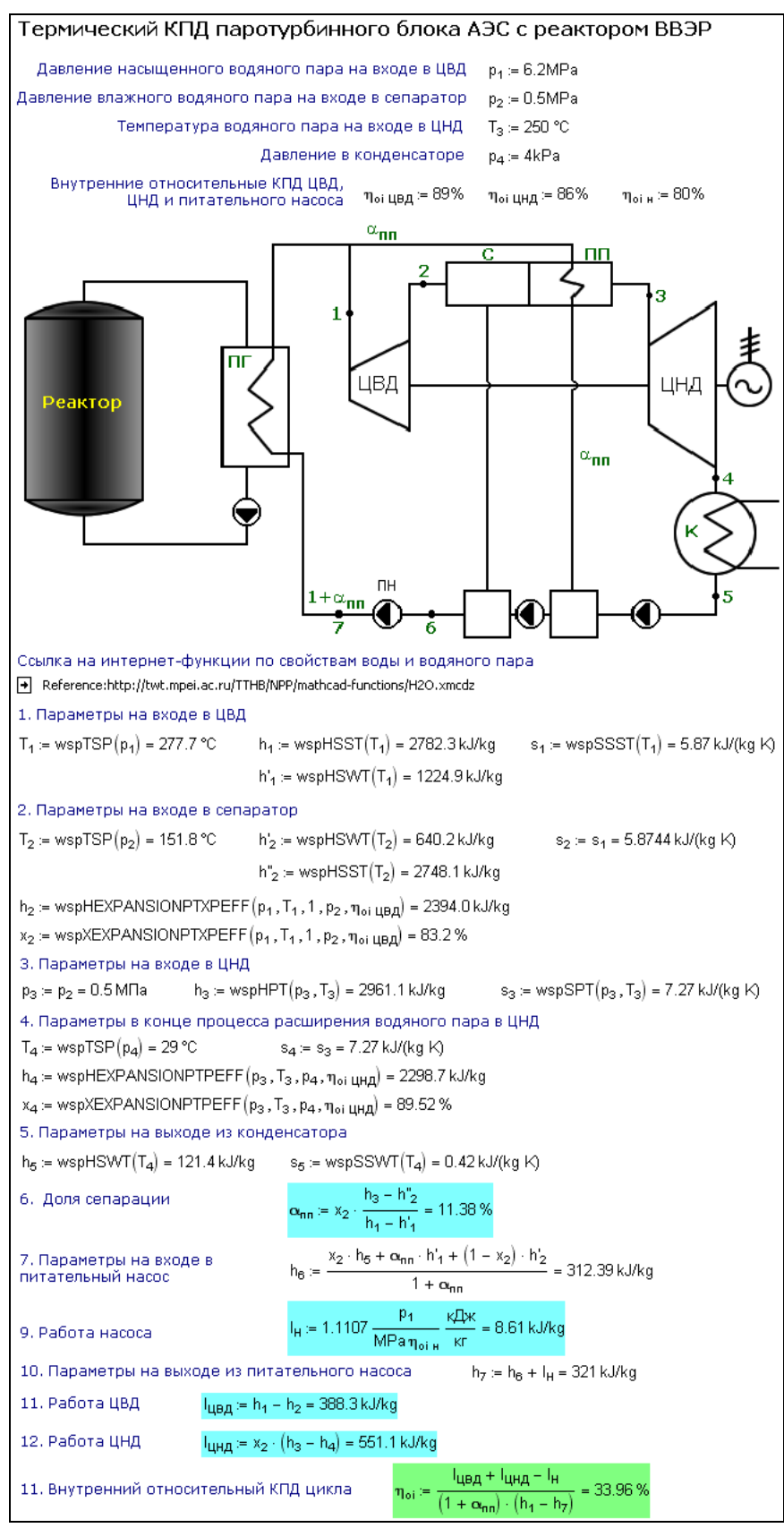

*Рис. 7. Расчет термического КПД цикла Ренкина на влажном паре со ссылками на облачные функции*

На рис. 7 сразу после схемы паротурбинного блока АЭС с водо-водяным реактором расположена ссылка на Mathcad-документ, хранящий функции, необходимые в расчете, а именно:

wspHSST — удельная энтальпия сухого насыщенного водяного пара как функция температуры;

wspSSST — удельная энтропия сухого насыщенного водяного пара как функция температуры;

wspHSWT — удельная энтальпия воды на линии насыщения как функция температуры;

wspHEXPANSIONPTXPEFF — удельная энтальпия водяного пара в конце процесса расширения в турбине как функция начального давления, температуры и степени сухости пара, конечного давления и внутреннего относительного КПД турбины;

wspHPT — удельная энтальпия воды или водяного пара как функция давления и температуры;

wspSPT — удельная энтропия воды или водяного пара как функция давления и  $\bullet$ температуры;

wspTSP — температура насыщения воды или водяного пара как функция давления;

wspHEXPANSIONPTPEFF — удельная энтальпия водяного пара в конце процесса расширения в турбине как функция начального давления и температуры, конечного давления и внутреннего относительного КПД турбины;

wspSSWT — удельная энтропия воды на линии насыщения как функция температуры.

Имена перечисленных функций имеют префикс wsp. Это аббревиатура пакета программ WaterSteamPro, доступных на сайте www.wsp.ru. На рис. 6 показали, как вышеперечисленные функции становятся доступными в среде инженерного калькулятора Mathcad. Эти и многие другие функции по свойствам рабочих тел энергетики, включая атомную, становятся доступными практически во всех компьютерных программах, используемых в инженерных и научно-технических расчетах: Excel, MatLab, язык C, Pascal, fortran и др.

#### **Выводы**

Описанный в статье сайт дает возможность инженерно-техническим и научным работникам, занятым в сфере атомной энергетики и промышленности, оперативно получать и включать в свои расчеты данные по свойствам материалов и рабочих тел.

### **Список литературы**

(В скобках указаны адреса Интернет-версий)

1. Яньков Г.Г. Техническая книга в современной России: шанс на выживание // журнал "Университетская книга", №6, 2011, С.67-70. (http://www.unkniga.ru/vuz/101 tehknoga.html)

2. *Кондакова Г.Ю., Копылов А.С., Орлов К.А., Очков А.В., Очков В.Ф., Чудова Ю.В.* Справочное издание "Интернет-версия справочника Теплоэнергетика и теплотехника. Инструментальные средства создания и развития". Издательский дом МЭИ, 2007 (http://twt.mpei.ac.ru/TTHB).

3. *Очков В.Ф.* Mathcad 14 для студентов и инженеров: русская версия БХВ-Петербург, 2009 (http://twt.mpei.ac.ru/ochkov/Mathcad\_14/RusIndex.html).

4. *Очков В.Ф.* Открытое письмо пирата в адрес компьютерных изданий // Глава из книги Mathcad 8 Pro для студентов и инженеров. М.: КомпьютерПресс, 1999 (http://twt.mpei.ac.ru/ochkov/mc8Pro.book/6\_text.htm#\_Toc525449695).

*Очков Валерий Федорович – д.т.н., профессор Национального исследовательского университета «МЭИ», заслуженный работник ЕЭС России*

*Яньков Георгий Глебович – д.т.н., генеральный директор ЗАО «Издательский дом МЭИ»*